# **ĆWICZENIE 12.** *Wolfram Alpha:*

## *WIZUALIZACJA I MANIPULACJA***.** *ELEMENTY PROGRAMOWANIA.*

[http://reference.wolfram.com/mathematica/ref/Manipulate.html:](http://reference.wolfram.com/mathematica/ref/Manipulate.html)

**Zadanie I.** Introduce in the WolframAlpha: manipulate x in  $x^2+y^2$  (rys. 1)

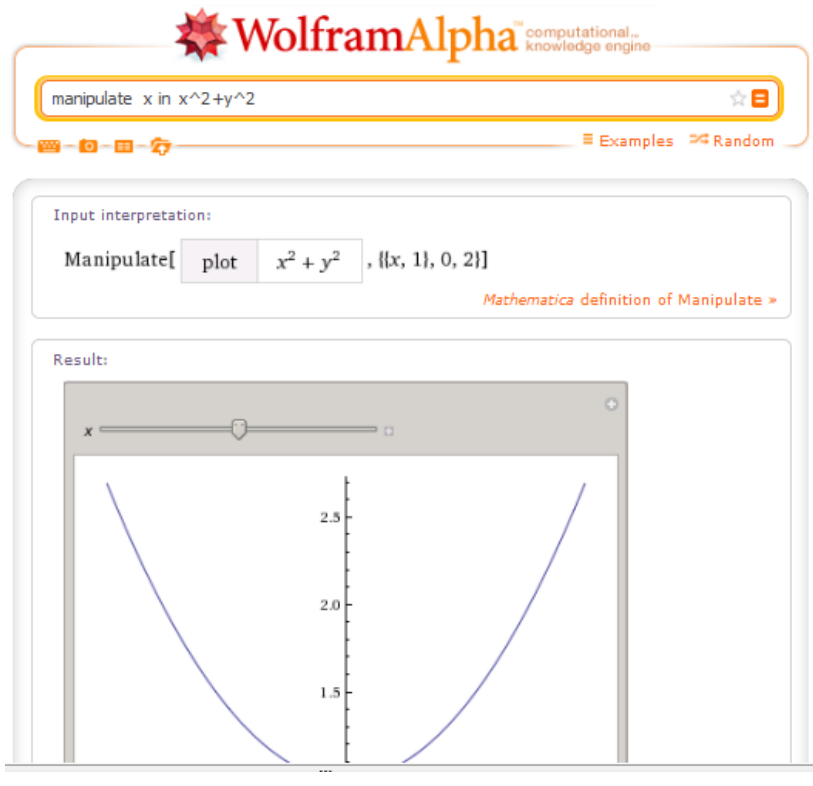

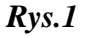

Potłumaczyć ten przykład, mianowicie:

- Co oznacza zmienna *x*?
- Do którego przedziału należy *x*?
- Wizualizacja której krzywej przedstawiona na rys. 1?

**Zadanie II.** Wprowadzić w WolframAlpha: manipulate nx+y^2

- Narysować wykres;

- Potłumaczyć przykład (co oznaczają symbole *n*, *x*)? Do którego przedziału należy

*x*, *y*? Wizualizacja której powierzchni jest narysowana?

**Zadanie III.** Kliknąć na rys.1 "*Mathematica* definition of Manipulate".

Consider the following examples:

- 1) Basic examples;
- 2) Applications;
- 3) Neat Examples.

#### **Elementy programowania**

### **Łańcuchy**

*Łańcuchem* nazywać będziemy ciąg znaków ujętych w cudzysłowy.

*Mathematica* oferuje wiele funkcji operujących na łańcuchach.

Omówimy niektóre z nich. StringJoin[ $s_1, s_2,...$ ] albo StringJoin[ $\{s_1, s_2,...\}$ ] albo  $s_1 \ll s_2 \ll ...$ łączy łańcuchy  $s_1, s_2, ...$  w jeden łańcuch,

StringLength[s] podaje długość łańcucha s,

StringPosition[s,s<sub>1</sub>] zwraca liste której elementami są listy zawierające numery pozycji początku i końca wystąpienia łańcucha s<sub>1</sub>w łańcuchu s,

StringPosition[s,s1,n] jw. jednakże podawanych jest tylko *n* pierwszych miejsc,

StringPosition[s, $\{s_1, s_2, ...\}$ ] jak i w przypadku StringPosition[s,s<sub>1</sub>], lecz podawane są pozycje wszystkich podłańcuchów  $s_1, s_2, ...;$ 

StringTake[s,n] zwraca łańcuch złożony z *n* pierwszych znaków łańcucha s,

StringTake[s, – n] zwraca łańcuch złożony z *n* ostatnich znaków łańcucha s,

StringTake[s,{n}] zwraca *n*-ty znak łańcucha s,

StringTake[s,{m,n}] zwraca łańcuch złożony ze znaków będących na miejscach od m do n w łańcuchu s,

Sort $[\{s_1, s_2,...\}]$  sortuje listę łańcuchów,

ToUpperCase[s] zamienia małe litery łańcucha s na duże,

ToLowerCase[s] zamienia duże litery łańcucha s na małe,

ToString[wyrażenie] zwraca łańcuch odpowiadający podanemu wyrażeniu,

ToExpression[s] zamienia łańcuch s będący tekstowym zapisem wyrażenia na wyrażenie matematyczne.

## **Przykład.**

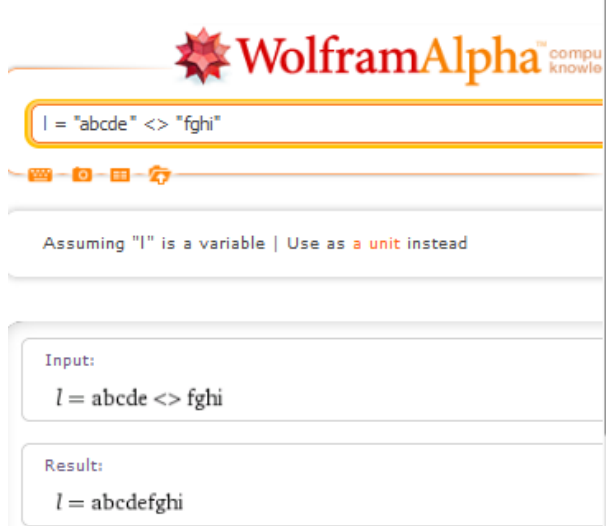

Zadanie IV. Mamy string "abbaabbaa". Jakie trzeba zrobić przekształcenie, żeby otrzymać string "XbaXbaa"?

**Zadanie V.** Znaleźć dziedziną funkcje:

- a)  $f(x)=x/(x-1);$
- b) *f*(*y*)=tg *y*;
- c)  $f(z)=(1-z)^{x}(1/2)$ .

**Zadanie VI.** Znaleźć zakres funkcje:

- a)  $f(x)=e^{\Lambda}(-1/4 x);$
- b)  $f(x)=(\sin x)^{2}$ ;
- c)  $f(y)=y/(y^2+1)$ .

#### **Funkcje specjalne**

**Zadanie VII.** Obliczyć pochodną funkcji Airy'ego i narysować jej wykres. Znaleźć wartość funkcji w punkcie *x*=1.

**Zadanie VIII.** Obliczyć całką funkcji BesselaJ (*n*=3) i narysować jej wykres. Znaleźć wartość funkcji BesselaJ (*n*=3) w punkcie *x*=2.